# **LESER**FORUM

# Weissagung der Cree

Computer zum Kuscheln, Die Wearables-Welle: Aktivitätstracker, Smartwatches, Datenbrillen und elektronische Kleidung, c't 3/15, S. 96

Erst wenn die letzte Unterhose mit Wear ables bestückt ist, werdet ihr merken, dass man Elektronik nicht waschen kann.

Fritz Gröger

# Nach VDS-Zeichen schauen

Schlossherr, Bluetooth-Türschloss kurz vorgestellt, c't 3/15, S. 51

Ich bin bei dieser Technik sehr vorsichtig, denn wenn das Haus beziehungsweise die Wohnung "ausgeräumt" wird und die Hausratversicherung dann keine Aufbruchspuren erkennt, bleibt der Eigentümer auf dem Schaden sitzen. Bei sicherheitsrelevanten Produkten sollte man nach einem VDS-Zeichen schauen. Ähnliche Produkte wie Winkhaus BlueChip sind VDS-zugelassen. Bei uns in der Region ist es bei Dieben zur Zeit sehr beliebt, das Fernbedienungssignal des Garagentors zu scannen, um so ins Haus zu gelangen. Ich selbst habe auch so ein elektrisches Garagentor. Aber die Tür von Garage zum Wohnhaus wird immer verschlossen – ganz altmodisch.

### Ulrich Mersch

# Medizintechnik: teuer & schwierig

Schneller, schärfer, besser, Wie IT die Medizin unterstützt, c't 3/15, S. 64

Die Einlassungen im "Prothesen-Hack" stellen leider nur die Eisbergspitze dar. Die Medizintechnik wurde in ihrer Geschichte laufend mit innovativer Technik nachgerüstet. Der Fokus liegt auf Funktion und Zuverläs-

# **Sagen Sie uns**  IHRE MEINUNG!

**LESERBRIEFE: bitte an redaktion@ct.de.**

# **IN DEN SOZIALEN MEDIEN:**

f  $f|g<sub>+</sub>$ Q **Sie finden uns bei Facebook und Google+ als ctmagazin.**

**Die Redaktion behält sich vor, Zuschriften gekürzt zu veröffentlichen. Antworten sind kursiv gesetzt.**

sigkeit, beschränkt auf das "Ökosystem" Medizinprodukt. Die Medizinproduktgesetzgebung, die europäisch harmonisiert ist, legt ihren Fokus auf einzuhaltende Normen. Eine Zulassung nach Funktions- und Sicherheitsprüfung findet nicht statt. Außer bei Implantaten und körperverletzenden Geräten (zum Beispiel Röntgengeräte) verordnen sich Hersteller das CE-Zeichen quasi selbst.

Meiner Erfahrung nach sind Hersteller aber überfordert, wenn Geräte mit IT-Schnittstellen ausgestattet werden und die gewonnenen Daten mit anderen IT-Systemen teilen sollen. Die Applikationsebene bekommen sie noch hin, aber andere Aspekte wie verschlüsselte Kommunikation oder Unterstützung moderner und sicherer Betriebssysteme stellen hohe Hürden dar.

Dies ist auch der Medizinproduktgesetzgebung geschuldet, da jede Änderung einer Software, die vom Hersteller als Medizinprodukt eingeordnet wird, hohen Aufwand durch erneute Konformitätserklärungen verursacht. In meinem Betrieb (eine 300-Betten-Klinik) existieren Applikationen, die ausschließlich unter Windows 2000 funktionieren. Updates dafür werden nicht entwickelt. 70 Prozent der vernetzen Medizinprodukte laufen unter ungepatchtem Windows XP.

Da medizinische Daten einer langen Aufbewahrungsfrist unterliegen, ist es mit einem Austausch der Applikation nicht getan. Migrationsprojekte verlangen daher schnell 6 stellige Summen. Hinzu kommt, dass trotz Kommunikationsstandards die meisten Hersteller proprietär arbeiten.

Der Prothesenträger wird einen langen Atem brauchen, da dieser Fall wahrscheinlich zu langwierigen Diskussionen führen wird, ob der Hersteller sich überhaupt um die Bluetooth-Sicherheit kümmern muss. Im Jahr 2015 liegt in diesem Fall eine objektive Patientengefährdung vor. Ob dies die Medizinrechtsjuristen auch so sehen, ist fraglich.

Name der Redaktion bekannt

# IPTC mobil ausfüllen

Foto to go, Zwölf Apps zur Bildbearbeitung mit Android, c't 3/15, S. 118

Besten Dank für die Aufarbeitung des Angebots an Android-Bildbearbeitungsprogrammen. Als Fotograf, der mit diesem Medium im Tagesgeschäft seine Brötchen verdient, bin ich traditionell bei Photo-Mechanic und den diversen Adobe-Shops, -Bridges und -Rooms zu Hause. Um in Ausnahmefällen auch mal über ein Tablet oder Smartphone Fotos auf die Server der Redaktionen schicken zu können, wäre jetzt ein möglicher Workflow in greifbare Nähe gerückt, wenn denn das Problem mit der Verschlagwortung nicht noch dazwischen läge. Keine Redaktion akzeptiert Fotos ohne ausgefüllte Datei-Info (IPTC-Header). Ist Ihnen unter Android ein Programm bekannt, das dies anständig ermöglicht?

### Achim Zweygarth

*Die im Artikel getesteten Produkte können IPTC-Daten nicht schreiben, allerdings gibt es dafür die Android-App PressIPTC, erhältlich zu einem Preis von 10 Euro im Google Play Store für Android-Versionen ab 4.0.*

# Probleme mit Audible umgehen

Hörerwünsche, Apps und Geräte für Hörbücher, c't 3/15, S. 142

Sie schreiben, dass Audible-Hörbücher nicht nach iTunes übertragen werden konnten. Bei mir klappt der Import, wenn ich mich bei Audible einlogge, die eigene Bibliothek aufrufe und den Download im Browser auslöse. Nach dem Download zeigt der Audible-Download-Manager an, dass die Bücher in iTunes importiert wurden. Bei langen Büchern aktiviere ich die Option "Download in Teilen", weil sehr lange Hörbücher nur dann auf den iPods bis zum Ende abgespielt werden.

Hans-Joachim Bock

# ES-Datei-Explorer fehlerhaft

Beschreiben verboten, Einschränkungen beim Zugriff auf SD-Karten unter Android 4.4 und 5.0, c't 3/15, S. 150

Leider scheint die von Ihnen beschriebene Schreibfreigabe für eine "externe" SD-Karte mit dem ES-Datei-Explorer (Version 3.2.4.1) mit Android 5.0 (nicht gerootet) nicht zu funktionieren. Nachdem der Dateipicker aufgerufen wurde und ich die externe SD-Karte gewählt habe, erscheint die Meldung "Dokumente wurde beendet". Die SD-Karte ist nach wie vor von ES nicht beschreibbar. Wissen Sie vielleicht noch einen Trick oder habe ich möglicherweise irgendeinen Schritt ausgelassen?

### Thomas Heinke

*Mit dem Update auf die genannte Version tritt der Fehler auch bei uns auf. Da es bei der Vorversion noch klappte, hoffen wir auf eine Fehlerbehebung im nächsten Update.*

# Besser bei 4.4-Geräten bleiben

Und schon bringen Sie einen ausführlichen Artikel über die neuen Android-Speicher-Probleme. Endlich Informationen – wenn

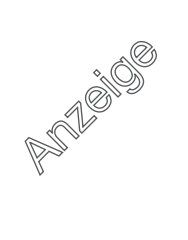

auch keine wirkliche Lösung, aber dafür können Sie ja nichts. Kein Wunder, dass die alten Geräte wie mein Note II als nicht upgedatetes Neugerät immer noch sehr teuer sind. Mal sehen, wann endlich Geräte kommen mit mehr internem Speicher.

Reinhard Koch

# Beschweren bei Google

Danke für den "hinweisenden" Artikel. Das Problem lösen kann man ja damit nicht. Sehr schön wäre es gewesen, wenn Sie noch eine E-Mail-Adresse angegeben hätten, bei der man sich beschweren kann. So setzt sich die Bevormundung, was ich mit meinem (Android-)Handy machen darf, immer noch weiter fort.

### Volker Heggemann

*Eine echte Beschwerdeadresse kennen wir bei Google nicht. Ein Weg wäre die Seite Android auf Google<sup>+</sup> oder die Bugtracker- und Foren-Links, die wir Ihnen unter dem c't-Link zusammengestellt haben.*

 $C^{\prime}$  Bugtracker und Foren: ct.de/y5qp

# Django kann mehr

Jazz fürs Web, Webentwicklung mit Python und Django, c't 3/15, S. 156

Im Artikel heißt es: "Django verwendet den Begriff 'App' für Module, die zusammengehörige Datenbankmodelle, Views und Testss in einem Verzeichnis vereinen." Das stimmt so nicht ganz und die Hinweise sind auch in den Django-Docs nicht leicht zu finden. Eine App muss keine Views oder Datenbankmodelle enthalten und eine solche "leere" App kann ein Projekt wesentlich übersichtlicher machen.

Im einfachsten Fall besteht die Django-App nur aus einem Verzeichnis und einer leeren \_\_init\_\_.py-Datei. In ein solches Verzeichnis, beispielsweise "common", kann man nun Code legen, der von mehreren Apps genutzt wird. Dadurch lässt sich der Code des gesamten Projekts entflechten, weil es weniger Beziehungen zwischen den einzelnen Apps untereinander gibt.

c't-Foren-User Juhn Icks

# LTE als WLAN-Ersatz?

Dazwischenfunken, Wie LTE-Mobilfunk am 5-GHz-Band teilhaben will, c't 3/14, S. 168

Beim Lesen Ihres Artikels kam bei mir die Frage auf, ob die Verwendung von nicht lizenzierten Frequenzen in Zukunft nicht auch private Heim-LTE-Funkzellen ermöglichen würde. Der große Durchsatz in Verbindung mit der hohen Reichweite wäre auch für Komponenten des Smart-Home interessant.

### Marc Gourjon

*Das 3GPP Study Item zu LAA sieht einen Zugriff auf unlizenziertes Spektrum nur im Zusammenspiel mit einer Zelle auf lizenziertem Spektrum vor: Carrier Aggregation mit der Primary* *Cell auf lizenziertem Spektrum und einer Secondary Cell auf unlizenziertem Spektrum. Ein autonomer Betrieb einer einzelnen LTE-Zelle auf unlizenziertem Spektrum ist im anstehenden Rel-13 nicht vorgesehen. Nichtsdestotrotz könnte solch ein Szenario in der Zukunft inte-(Dr. Christian Hoymann)* 

# Lokales Speichern mit Tücken

Was man nicht im Kopf hat, OneNote und Evernote im Vergleich, c't 2/15, S. 116

Ein großes Hindernis bei Evernote scheint mir zu sein, dass die Web-App und Android nicht lokal speichern können. Nun habe ich einen Knowledge-Base-Artikel vom 5. Dezember 2014 gefunden, der darauf hindeutet, dass die Android-Version dies nun doch kann. Habe ich da was falsch verstanden oder hat sich die Welt inzwischen doch wieder Mal zum Guten gewendet?

Falls ja, ist meine Notizenlösung (nahezu) perfekt. Ich werde meine Notizen dann mit einem verschlüsselten Dropbox-Folder zwischen PC und Android Smartphone synchronisieren …

Chris Maibach

*Stimmt, Evernote für Android unterstützt mittlerweile ebenfalls Offline-Notizbücher, die vollständig auf dem Gerät oder der SD-Karte gespeichert werden, allerdings nur für Premium-Abonnenten. Aber: Der genannte KB-Artikel bezieht sich nicht auf Offline-Notizbücher, sondern lediglich auf den Offline-Cache, in dem nur ein paar zuletzt geöffnete Notizen komplett gehalten werden, sonst jedoch nur Metadaten. Und ein Weg, einen Dropbox-Ordner auf dem Mobilgerät als Speicher zu verwenden, ist uns nicht bekannt. Das würde ja auch dem Geschäftsmodell von Evernote widersprechen.*

# Backup für Samsung-Geräte

Nie mehr Angst vor Datenverlust, System und Apps mit Helium, Titanium Backup Root und ClockworkMod Recovery sichern, c't 2/15, S. 78

Falls Sie ein Samsung-Smartphone haben, gibt es noch die Möglichkeit, das hauseigene Programm Samsung Kies zu nutzen. Damit können Sie ohne irgendeine mehr oder minder vertrauenswürdige Cloud ihre kompletten Daten inklusive der Firmware sichern. Programm von der Homepage herunterladen, Handy per USB anschließen und los geht es. Sie bestimmen selbst, was gesichert werden soll und was eventuell wegbleiben soll. Ein optisch ansprechender Fortschrittsbalken veranschaulicht, was grade passiert; außerdem lassen sich einzeln Dateien auch direkt auf den PC übertragen. Kostet nichts und ist m. E. wirklich gut.

Henning Stanislawski

# Einfache Backup-Lösung?

Sie schreiben gleich im Untertitel Ihres Artikels: "Für Android gibt es einfache Lösungen." Was sich hinter dem Wort einfach in Wirklichkeit versteckt, sieht knapp zusammengefasst so aus: Entweder man benutzt das eingebaute Backup, was in der Tat einfach zu aktivieren ist, aber in der Praxis kaum Nutzwert hat, oder man installiert Chrome sowie ein Chrome-Plugin auf dem Desktop, aktiviert einen für Endanwender obskuren Debug-Modus, verbindet das Gerät über USB mit dem PC und schaltet bei jedem Neustart eine App frei. Das soll einfach sein? Dass ich nicht lache. Vielleicht relativ gesehen für Leute, die nur Android kennen.

Einfach bedeutet für mich, in den Einstellungen einmalig das Backup zu aktivieren und dann später beim Zurückspielen das gewünschte Backup auszuwählen. Genau so funktioniert das unter iOS, und zwar schon seit Jahren. Mein neues iPhone 6 wurde z. B. von einem Backup initialisiert, welches auf ein Backup eines iPod touch aus dem Jahre 2009 zurückgeht. Und zwar samt Apps und App-Einstellungen, Passwörtern für WLAN und Webseiten etc.

Udo Thiel

# **Ergänzungen & Berichtigungen**

# Günstige Festplatte mit Shingled Magnetic Recording

Seagate Archive HDD v2 8TB, c't 2/15, S. 21

Die von Seagate für diese SMR-Platten empfohlene maximale Datentransfermenge von 180 TByte pro Jahr beträgt knapp 0,5 TByte täglich – und nicht 2 TByte, wie versehentlich geschrieben.

# Server-Exot

Mainboard MSI CSM-C222-089, c't 2/15, S. 42

Anders als angegeben liefert Microsoft Updates für Windows Home Server 2011 noch bis April 2016. MSI hat außerdem die BIOS-Version 2.03 unter anderem mit Unterstützung für Haswell-Refresh-Prozessoren bereitgestellt.

## Schreiben und schützen

Tastaturhüllen für iPad Air und Air 2, c't 3/15, S. 86

Belkins Qode Ultimate Pro kostet nicht wie in der Tabelle angegeben 130, sondern 170 Euro. Die korrekte Akkulaufzeit beträgt laut Hersteller "bis zu einem Jahr" und umfasst Standby-Zeiten sowie die regelmäßige Nutzung.

# Falsche Quelle

Die 1-Liter-PCs, Kaufberatung für kompakte Desktop-PCs, c't 3/15, S. 72

Die Zotac ZBox CI540 Plus wurde nicht, wie in der Tabelle auf Seite 74 vermerkt, in Ausgabe 20/14, sondern in c't 19/14 auf Seite 56 getestet.